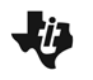

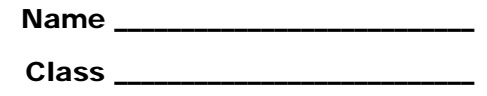

## **Problem 1 – Experimental probability**

**Table 1:** Roll a die five times. Use the tally table to record if each result is a success (rolling a 6) or a failure (rolling a 1, 2, 3, 4, or 5). Repeat nine more times.

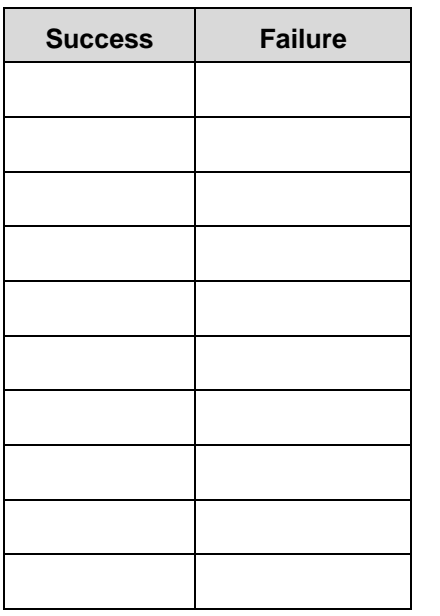

**Table 2:** Use the tallies in Table 1 to record the number of successes and the percent of successes for each of the 10 experiments.

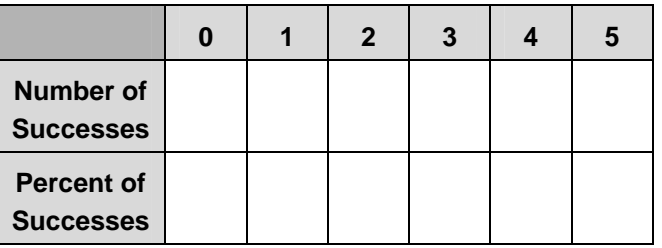

**Table 3:** Complete the table below by simulating 10 experiments using the **randBin** command.

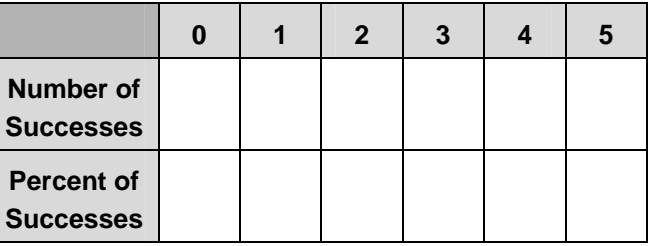

## **Problem 2 – Theoretical probability**

**Table 4:** Find binomPdf $\left(5, \frac{1}{6}\right)$  and complete the table.

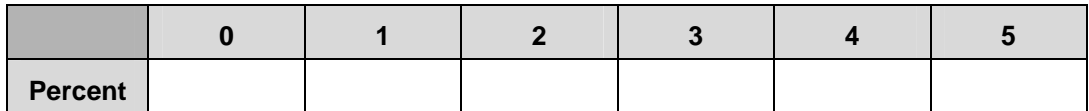

**1.** Compare the experimental probabilities to the theoretical probabilities.

- **2.** Calculate binomPdf $\left(2, \frac{1}{6}\right)$  and binomPdf $\left(8, \frac{1}{6}\right)$ .
- **3.** Explain how and why the probability distribution changes. Which gives a greater probability of exactly 2 successes? Explain your reasoning.

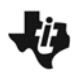

# Binomial Probabilities

- **4.** Find binomPdf $\left(1, \frac{1}{6}, 2\right)$ . Explain why you get this result.
- **5.** Use binomCdf $\left(5, \frac{1}{6}, 2\right)$  to find the probability of two or fewer successes.
- **6.** Then find the probability of at least three successes.

### **Problem 3 – Using the formula**

**7.** On page 3.1, or below, list all the arrangements of two successes and three failures in five trials. One arrangement is done for you.

#### **SSFFF**

- **8.** What is the probability of *each arrangement*? Why?
- **9.** How many arrangements are there?
- **10.** What is the *total* probability of two successes in five trials?
- **11.** What is the formula for finding a binomial probability?
- **12.** The probability of randomly guessing any correct answer on a multiple-choice test is 0.25. The test has 15 questions. Find the probability of guessing:
	- exactly 10 answers correctly
	- at least 10 answers correctly